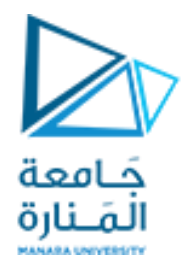

# Digital Image Processing

# **املحاضرة الثالثة Digitization Process, Image resolution Relationships between pixels**

د. عيسى الغنام د. إياد حاتم 2023 الفصل الصيفي

<https://manara.edu.sy/>

### Basic Relationship of Pixels

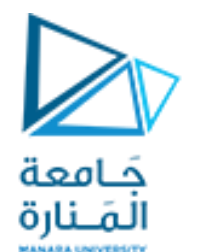

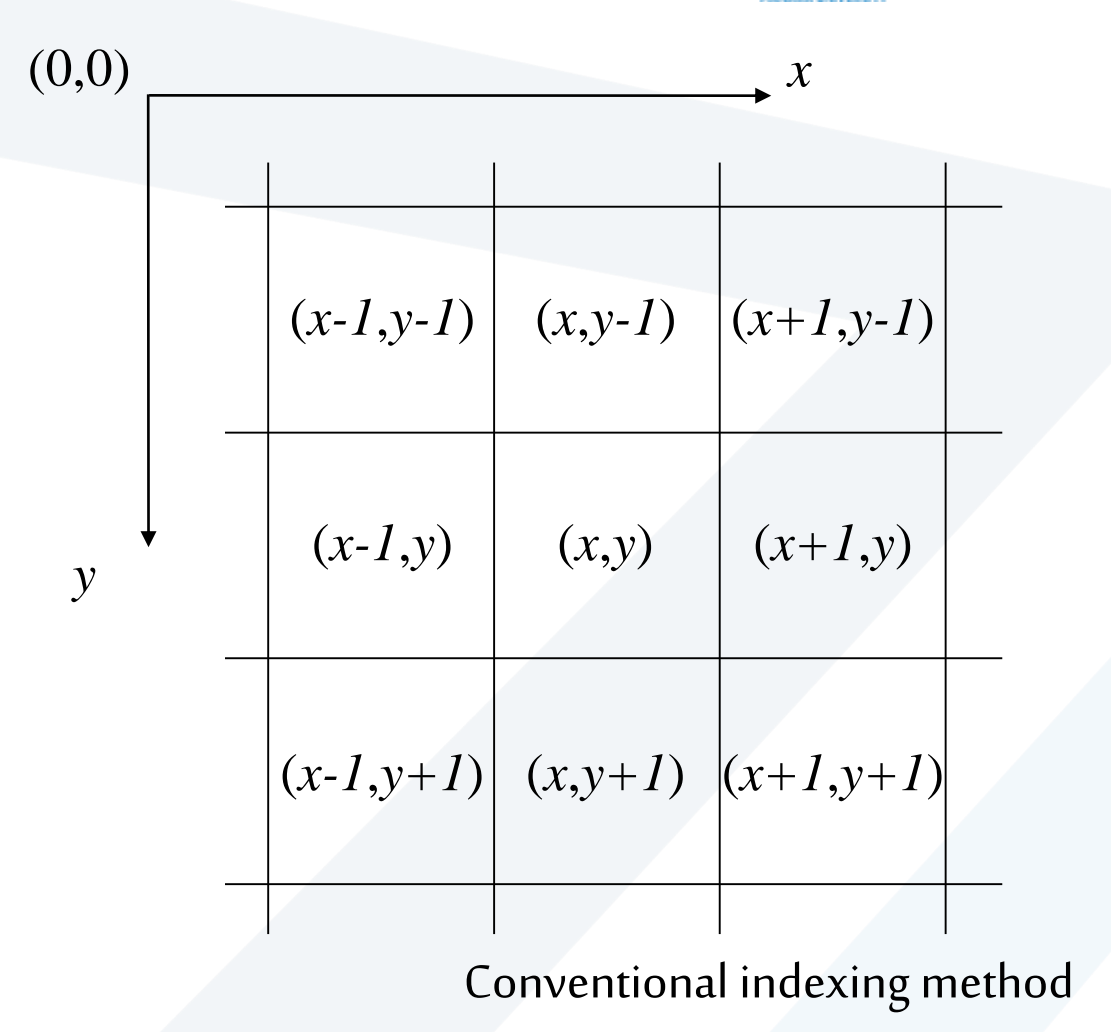

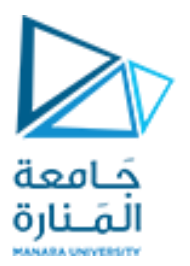

#### Neighbors of a Pixel

Neighborhood relation is used to tell adjacent pixels. It is useful for analyzing regions.

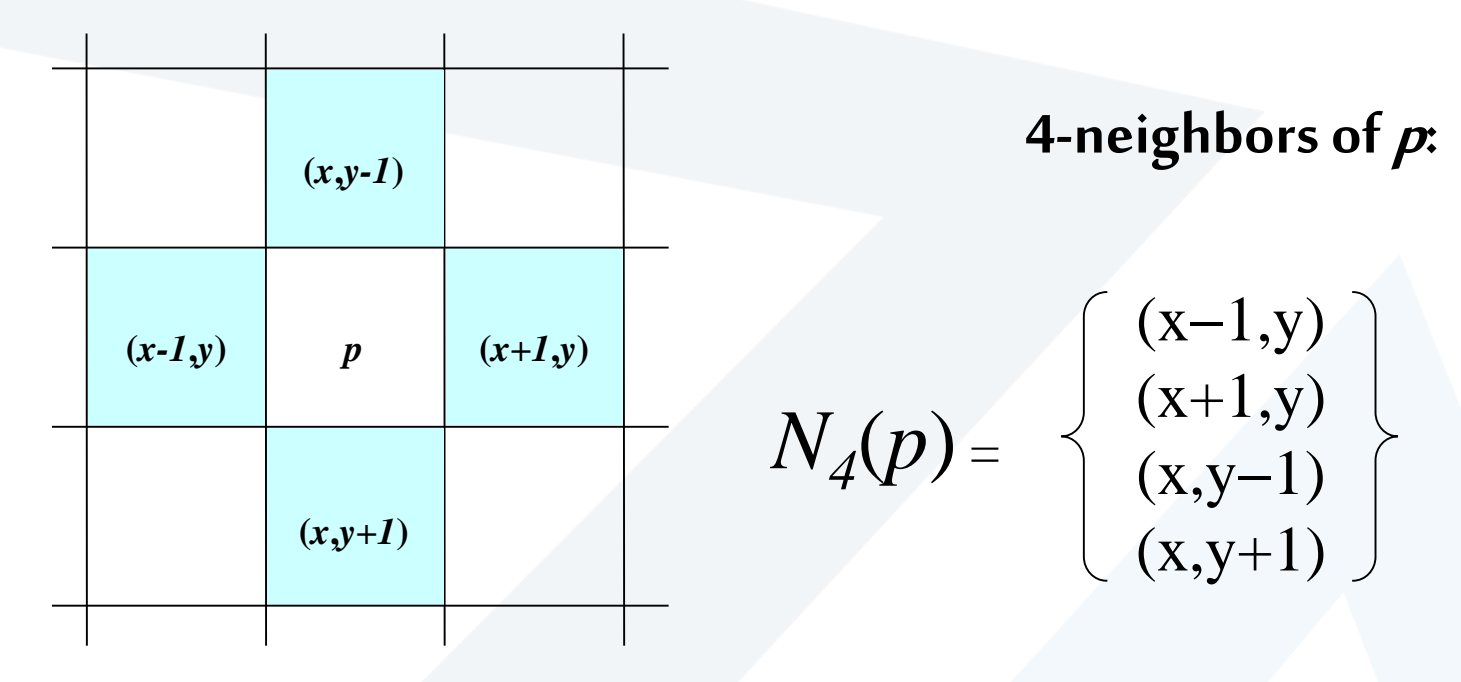

4-neighborhood relation considers only vertical and horizontal neighbors.

Note:  $q \in N_4(p)$  implies  $p \in N_4(q)$ 

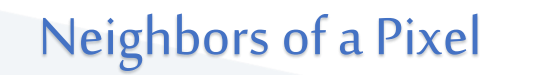

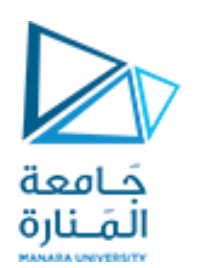

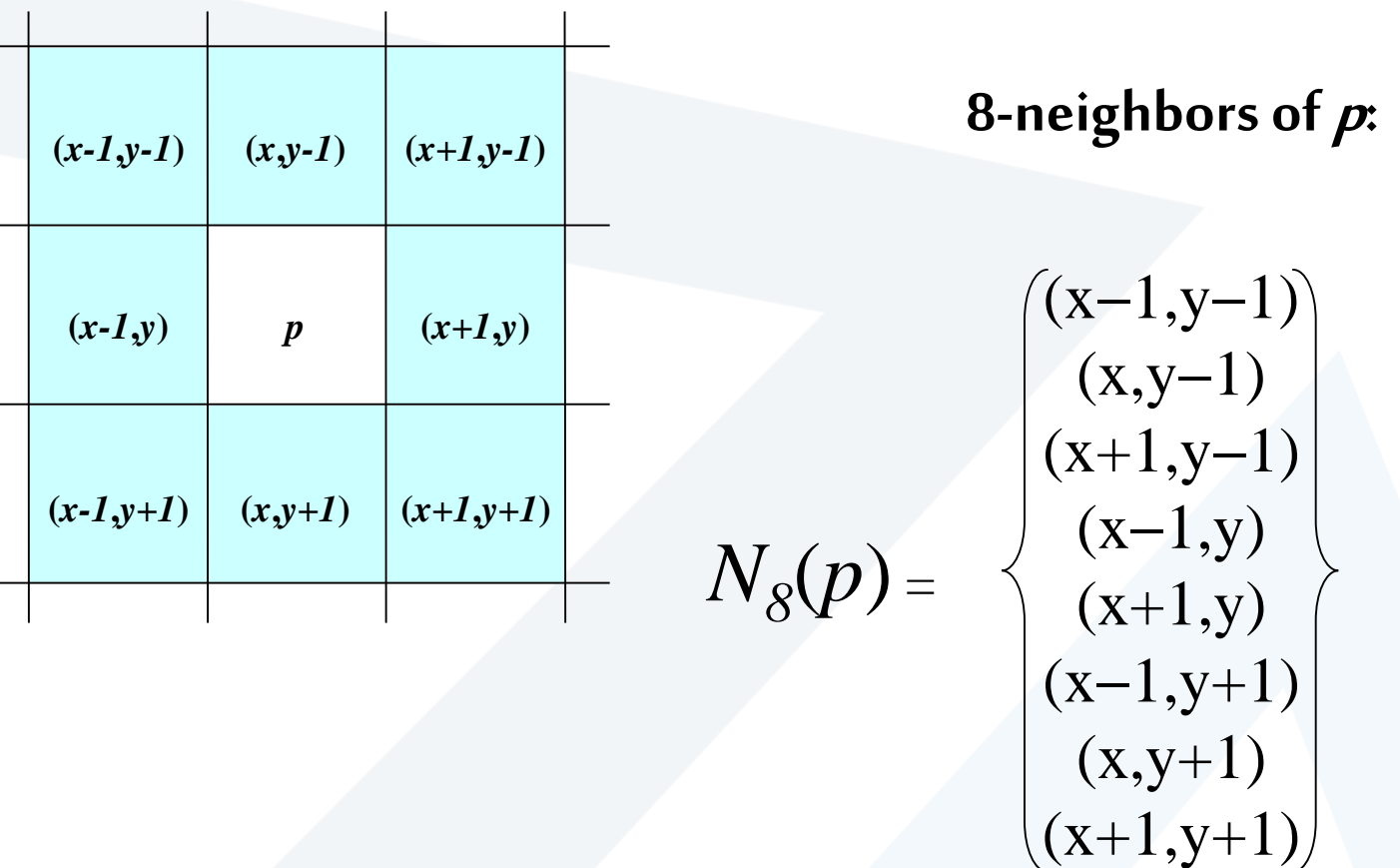

8-neighborhood relation considers all neighbor pixels.

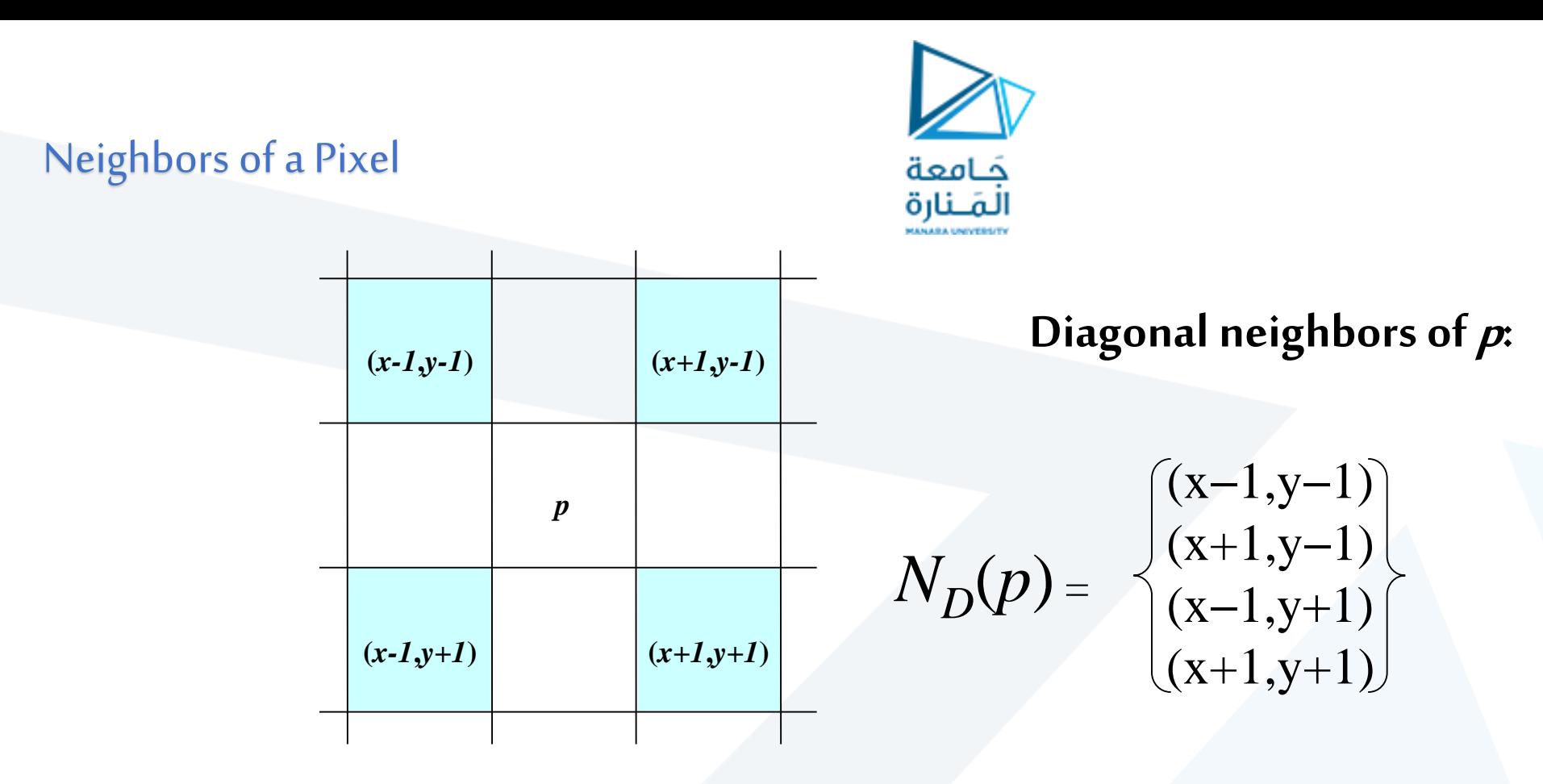

Diagonal -neighborhood relation considers only diagonal neighbor pixels.

<https://manara.edu.sy/>

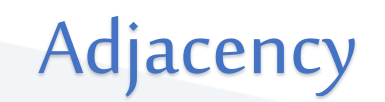

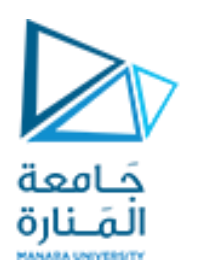

- Adjacency: Two pixels are adjacent if they are neighbors and their intensity level 'V' satisfy some specific criteria of similarity.
	- For  $p$  and  $q$  from the same class
	- 4- adjacent :  $q \in N_4(p)$
	- 8- adjacent : if  $q \in N_8(\rho)$
	- mixed- adjacent (m- adjacent):  $q \in N_4(\rho)$  or  $q \in N_D(\rho)$  and  $N_4(\rho) \cap N_4(q) = \emptyset$

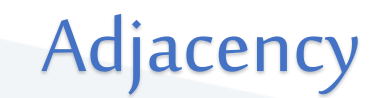

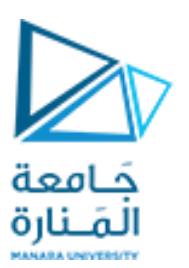

*4-adjacency:* Two pixels p and q with the values from set 'V' are 4-adjacent if q is in the set of  $N_4(p)$ .

```
e.g. V = \{ 0, 1 \}\overline{1}1 1 0
                       1 0 1
p in RED color
q can be any value in GREEN color.
```
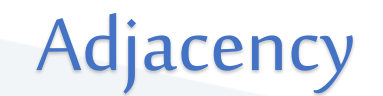

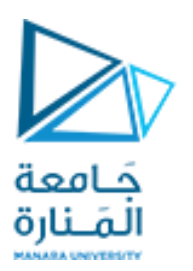

*8-adjacency:* Two pixels p and q with the values from set 'V' are 8-adjacent if q is in the set of  $\mathsf{N}_{8}(\mathsf{p}).$ 

e.g.  $V = \{ 1, 2 \}$ 

0 1 1 0 2 0 0 0 1

p in **RED** color q can be any value in **GREEN** color

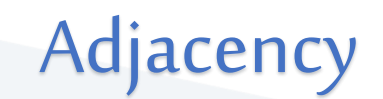

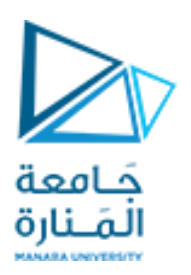

*m-adjacency:* Two pixels p and q with the values from set 'V' are m-adjacent if

(i) q is in  $N_4(p)$  OR

(ii) q is in N<sub>D</sub>(p) & the set <u>N<sub>4</sub>(p)  $\bigcap \ N_4(q)$ </u> have no pixels whose values are from 'V'. e.g.  $V = \{ 1 \}$ 

> 0 a 1 b 1 c 0 d 1 e 0 f  $0_s$  0 h 1 i

Adjacency

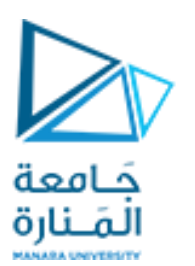

*m-adjacency*: Two pixels p and q with the values from set 'V' are m-adjacent if (i) – q is in  $N_4(p)$ 

e.g.  $V = \{ 1 \}$ b & c  $0a$  1 b 1 c 0 d 1 e 0 f  $0 g$   $0 h$   $1 h$ 

Soln: b & c are m-adjacent.

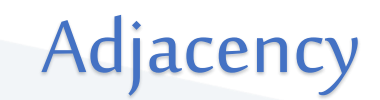

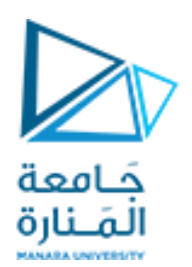

*m-adjacency:* Two pixels p and q with the values from set 'V' are madjacent if (i) q is in  $N_4(p)$ e.g.  $V = \{ 1 \}$ b & e 0 a 1 b 1 c 0 d 1 e 0 f  $0_g$   $0_h$  1 |

Soln: b & e are m-adjacent.

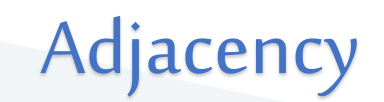

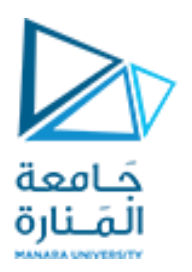

*m-adjacency:* Two pixels p and q with the values from set 'V' are m-adjacent if

- (i) q is in  $N_{D}(p)$  & the set  $N_{4}(p) \cap N_{4}(q)$  have no pixels whose values are from 'V'.
- e.g.  $V = \{ 1 \}$
- e & i 0 a 1 b 1 c 0 d 1 e 0 f  $0_s$  0 h 1 |

Soln:e & iare m-adjacent.

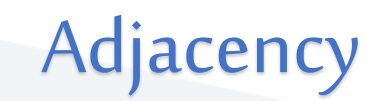

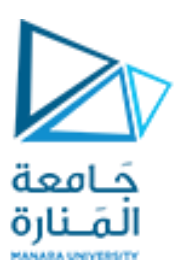

*m-adjacency:* Two pixels p and q with the values from set 'V' are m-adjacent if (i) q is in  $N_4(p)$  OR

```
(ii) \quad q is in N<sub>D</sub>(p) & the set <u>N<sub>4</sub>(p) \cap N<sub>4</sub>(q)</u> have no pixels whose values are from 'V'.
e.g. V = \{ 1 \}(iv) e & c
                        0a 1 b 1 c
                         0 d 1 e 0 f
                         0_s 0 h 1 |
```
Soln: e & c are NOT m-adjacent.

# Path

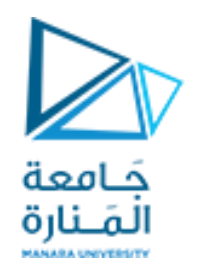

A **path** from pixel p at (x,y) to pixel q at (s,t) is a sequence of distinct pixels:

 $(x_0, y_0), (x_1, y_1), (x_2, y_2), ..., (x_n, y_n)$ such that:  $(x_0, y_0) = (x, y)$  and  $(x_n, y_n) = (s,t)$ and  $(x_{i},y_{i})$  is adjacent to  $(x_{i-1},y_{i-1}),$  i = 1,...,n

### **n is the length of the path**

Closed path:  $(x_0, y_0) = (x_n, y_n)$ 

We can define type of path: 4-path, 8-path or m-path depending on type of adjacency.

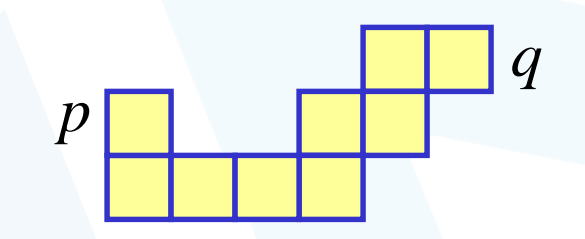

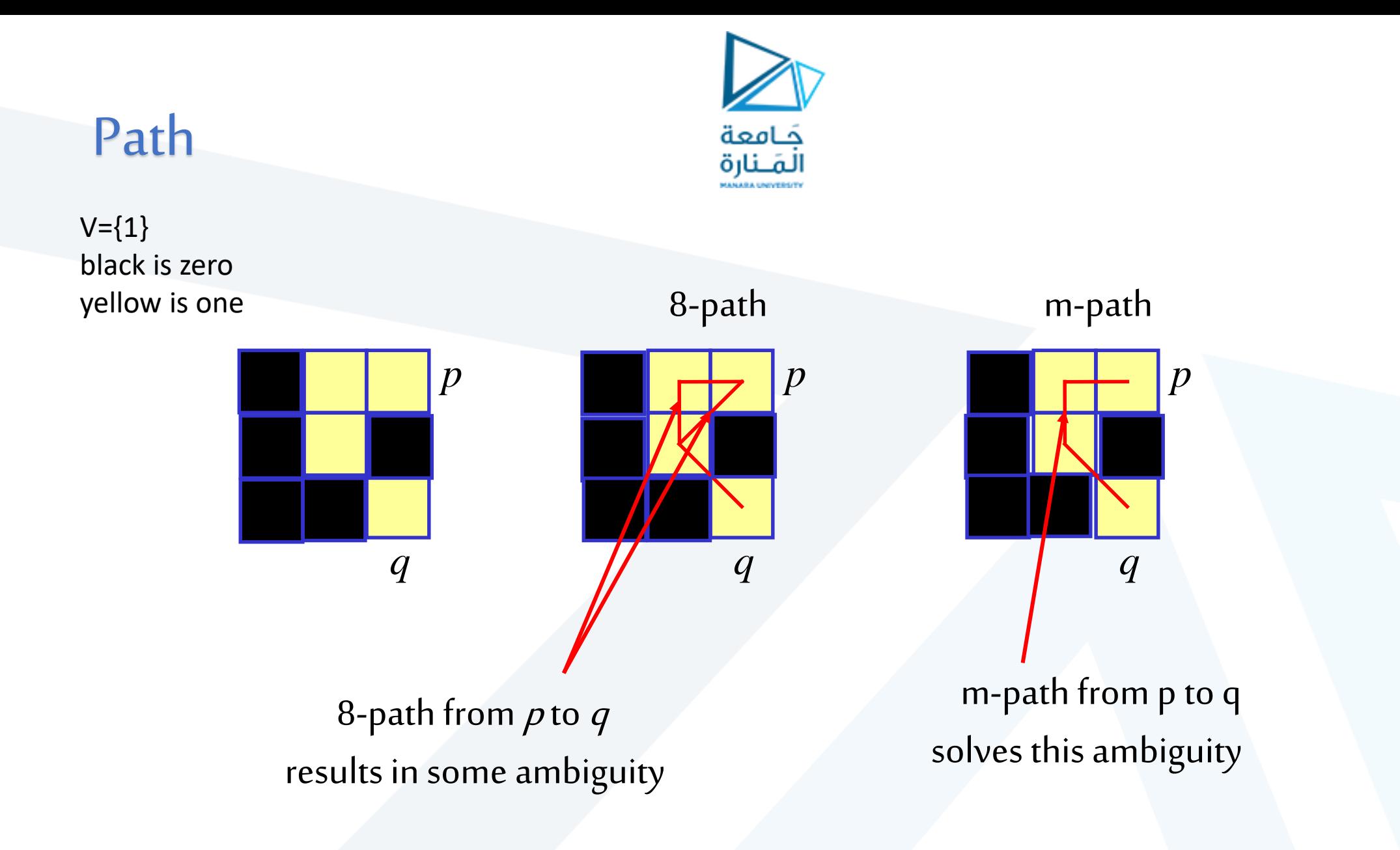

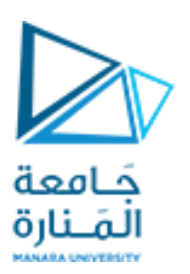

Example  $# 1$ : Consider the image segment shown in figure. Compute length of the **shortest-4, shortest-8 & shortest-m paths** between pixels p & q where,  $V = \{1, 2\}.$ 

$$
\begin{array}{cccc}\n4 & 2 & 3 & 2 & 0 \\
3 & 3 & 1 & 3 & \\
2 & 3 & 2 & 2 & \\
p2 & 1 & 2 & 3 & \\
\end{array}
$$

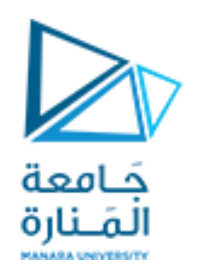

### Example #1:

### Shortest-4 path:

$$
\begin{array}{cccc}\n4 & 2 & 3 & 2 & 0 \\
3 & 3 & 1 & 3 & \\
2 & 3 & 2 & 2 & \\
p & 2 & -1 & 2 & 3 & \\
\end{array}
$$

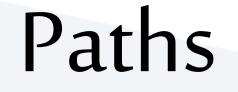

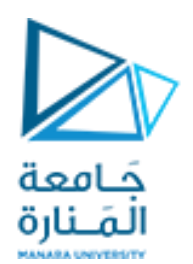

Example #1: Shortest-4 path:

 $V = \{1, 2\}.$ 

4 2 3 2 q 3 3 1 3 2 3 2 2  $p 2 \rightarrow 1 \rightarrow 2$  3

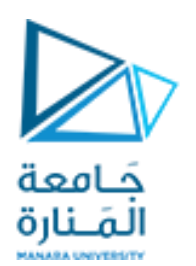

### Example #1:

### Shortest-4 path:

$$
\begin{array}{cccc}\n4 & 2 & 3 & 2 & 0 \\
3 & 3 & 1 & 3 & \\
2 & 3 & 2 & 2 & \\
p & 2 & -1 & -2 & 3\n\end{array}
$$

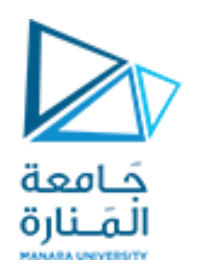

Example #1:

#### Shortest-4 path:

$$
\begin{array}{cccccc}\n4 & 2 & 3 & 2 & 0 \\
3 & 3 & 1 & 3 & 0 \\
2 & 3 & 2 & 2 & 0 \\
p & 2 & 3 & 2 & 0\n\end{array}
$$

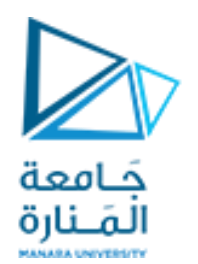

#### Example #1:

Shortest-4 path:

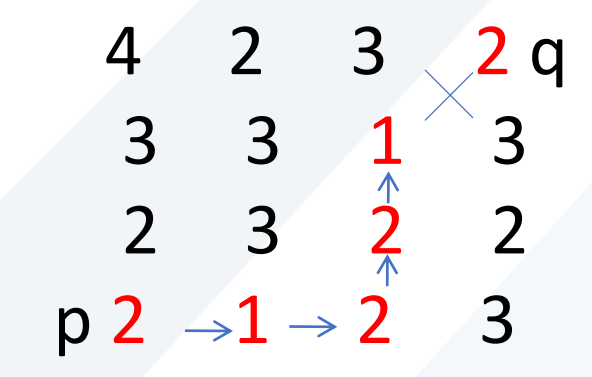

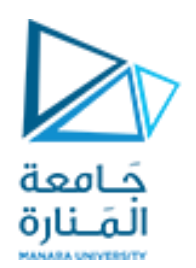

#### Example #1:

Shortest-4 path:

 $V = \{1, 2\}.$ 

$$
\begin{array}{cccc}\n4 & 2 & 3 & 2 & 0 \\
3 & 3 & 1 & 3 & 0 \\
2 & 3 & 2 & 2 & 0 \\
p & 2 & \rightarrow 1 & \rightarrow 2 & 3\n\end{array}
$$

So, Path does not exist.

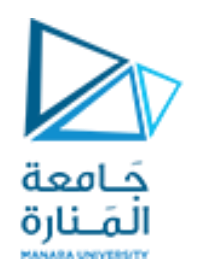

#### Example #1:

Shortest-8 path:

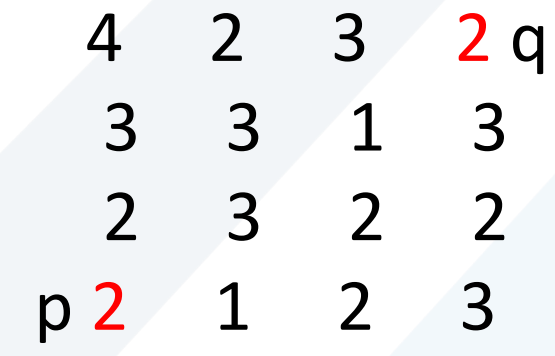

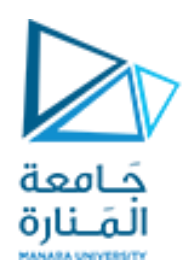

#### Example #1:

Shortest-8 path:

4 2 3 2 q 3 3 1 3 2 3 2 2 p 2 1 2 3

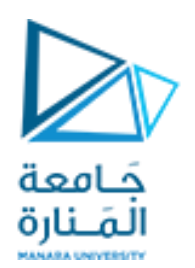

#### Example #1:

Shortest-8 path:

$$
\begin{array}{cccc}\n4 & 2 & 3 & 2 & 0 \\
3 & 3 & 1 & 3 & \\
2 & 3 & 2 & 2 & \\
p & 2 & -1 & 2 & 3\n\end{array}
$$

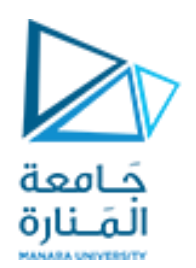

#### Example #1:

Shortest-8 path:

$$
\begin{array}{cccc}\n4 & 2 & 3 & 2 & 0 \\
3 & 3 & 1 & 3 & 0 \\
2 & 3 & 2 & 2 & 0 \\
p & 2 & -1 & 2 & 3 & 0\n\end{array}
$$

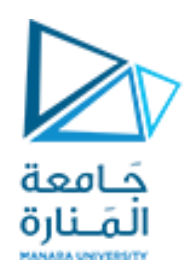

#### Example #1:

Shortest-8 path:

4 2 3 2 q 3 3 1 3 2 3 2 2 p 2 1 2 3

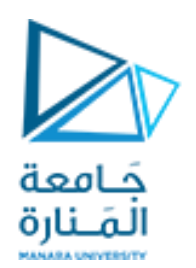

#### Example #1:

Shortest-8 path:

 $V = \{1, 2\}.$ 

4 2 3 2 q 3 3 1 3 2 3 2 2 p 2 1 2 3

**So, shortest-8 path = 4**

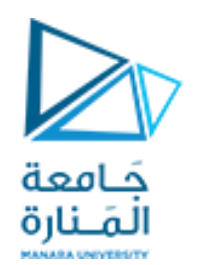

#### Example #1:

Shortest-m path:

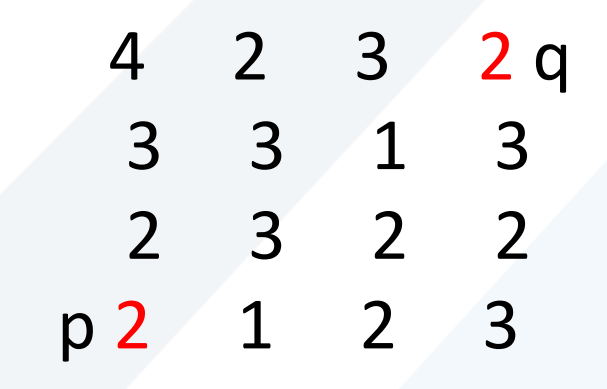

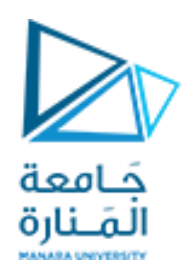

#### Example #1:

Shortest-m path:

4 2 3 2 q 3 3 1 3 2 3 2 2 p 2 1 2 3

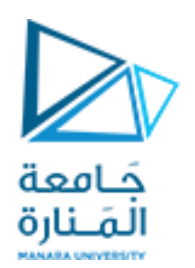

#### Example #1:

Shortest-m path:

$$
\begin{array}{cccc}\n4 & 2 & 3 & 2 & 0 \\
3 & 3 & 1 & 3 \\
2 & 3 & 2 & 2 \\
p & 2 & 3 & 2\n\end{array}
$$

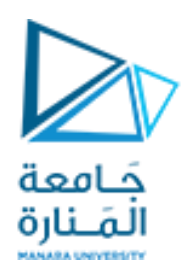

#### Example #1:

Shortest-m path:

$$
\begin{array}{cccc}\n4 & 2 & 3 & 2 & 0 \\
3 & 3 & 1 & 3 & \\
2 & 3 & 2 & 2 & \\
p2 & -1 & -2 & 3 & \n\end{array}
$$

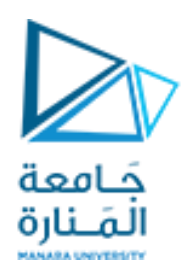

#### Example #1:

#### Shortest-m path:

$$
\begin{array}{cccc}\n4 & 2 & 3 & 2 & 0 \\
3 & 3 & 1 & 3 \\
2 & 3 & 2 & 2 \\
p & 2 & -1 & -2 & 3\n\end{array}
$$

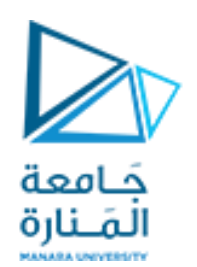

#### Example #1:

Shortest-m path:

$$
\begin{array}{cccc}\n4 & 2 & 3 & 2 & 0 \\
3 & 3 & 1 & 3 & 0 \\
2 & 3 & 2 & 2 & 0 \\
p & 2 & -1 & -2 & 3\n\end{array}
$$

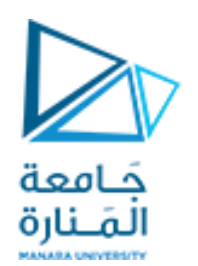

#### Example #1:

Shortest-m path:

 $V = \{1, 2\}.$ 

$$
\begin{array}{cccc}\n4 & 2 & 3 & 2 & 0 \\
3 & 3 & 1 & 3 & 0 \\
2 & 3 & 2 & 2 & 0 \\
p & 2 & -1 & -2 & 3 & 0\n\end{array}
$$

So, shortest-m path = 5

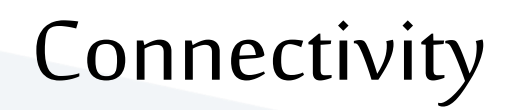

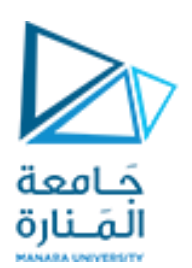

- Let 'S' represent subset of pixels in an image.
- Two pixels p and q (or objects) are 8-, 4-, or m-connected in 'S' if a 8-, 4-, or m-path can be drawn between them consisting entirely of pixels in 'S'.
- For any pixel p in S, the set of pixels that are connected to it in S is called a **connected component of S**.
- **It is used for establishing boundaries of objects and components of regions in an image.**

# Why is this important?

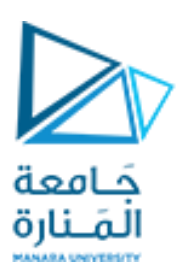

• How many objects are there in this image?

Two image subsets  $\mathsf{S}_\mathsf{1}$  and  $\mathsf{S}_\mathsf{2}$  are adjacent if some pixel in  $\mathsf{S}_1$  is adjacent to some pixel in  $\mathsf{S}_2$ 

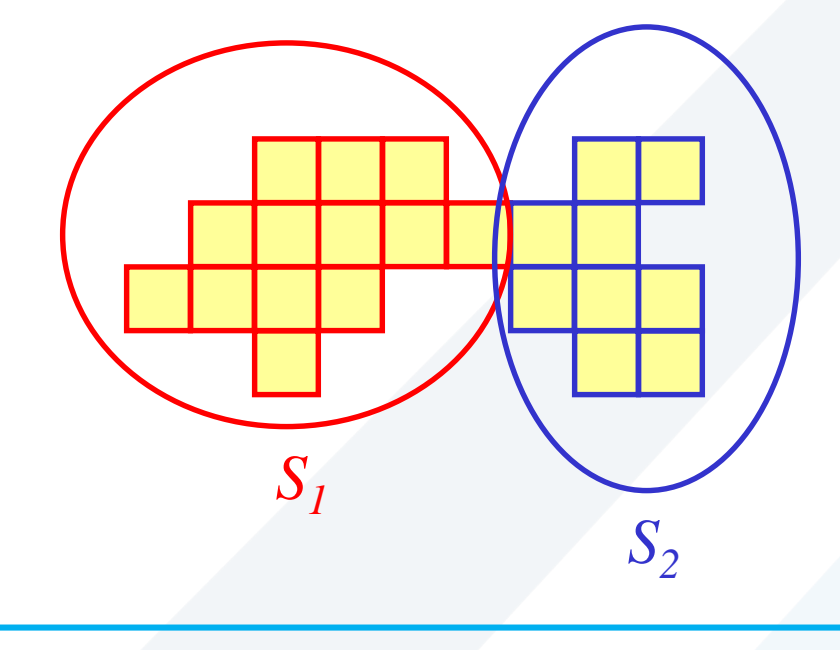

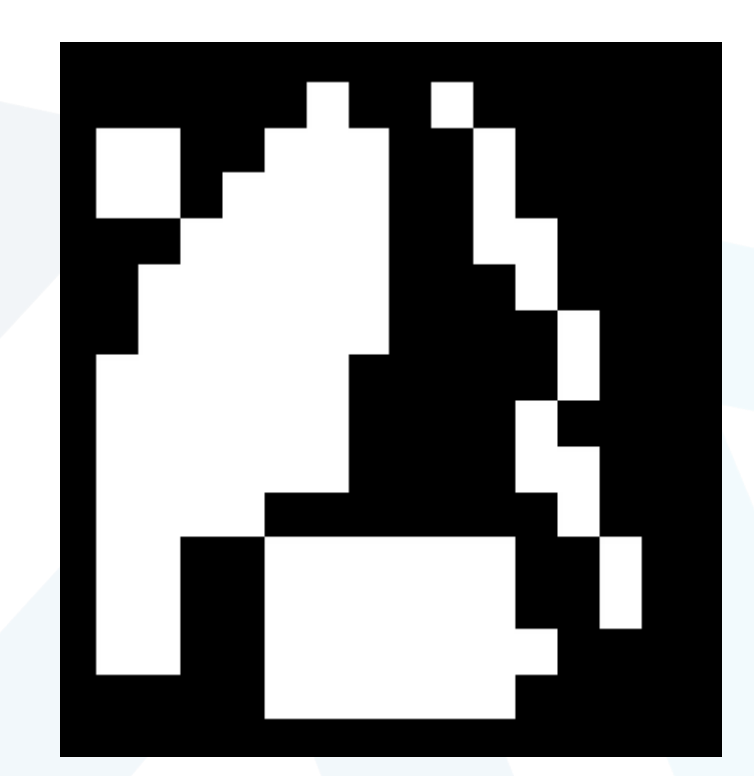

### Regions & Boundaries

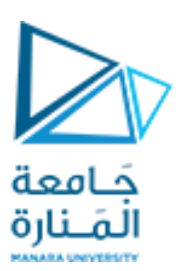

Boundaries (border or contour): The boundary of a region R is the set of points that are adjacent to points in the compliment of R.

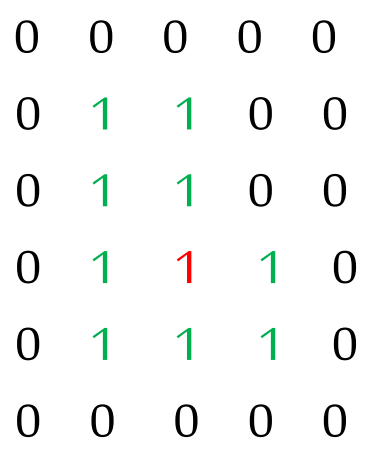

If Rhappens to be an entire image, then its boundary is defined as the set of pixels in the first and last rows and columns in the image.

### Example:

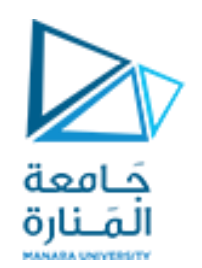

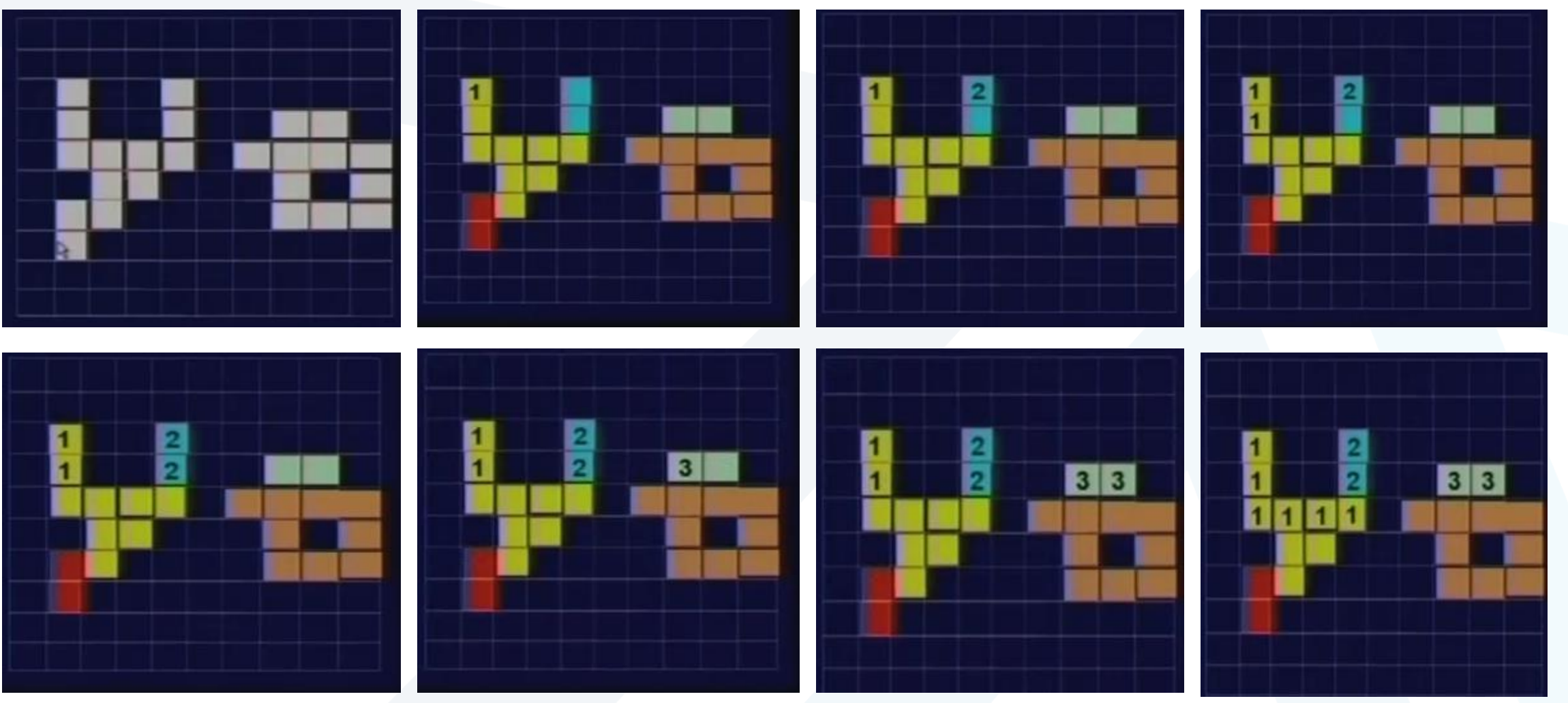

<https://manara.edu.sy/>

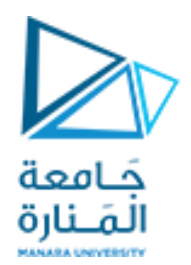

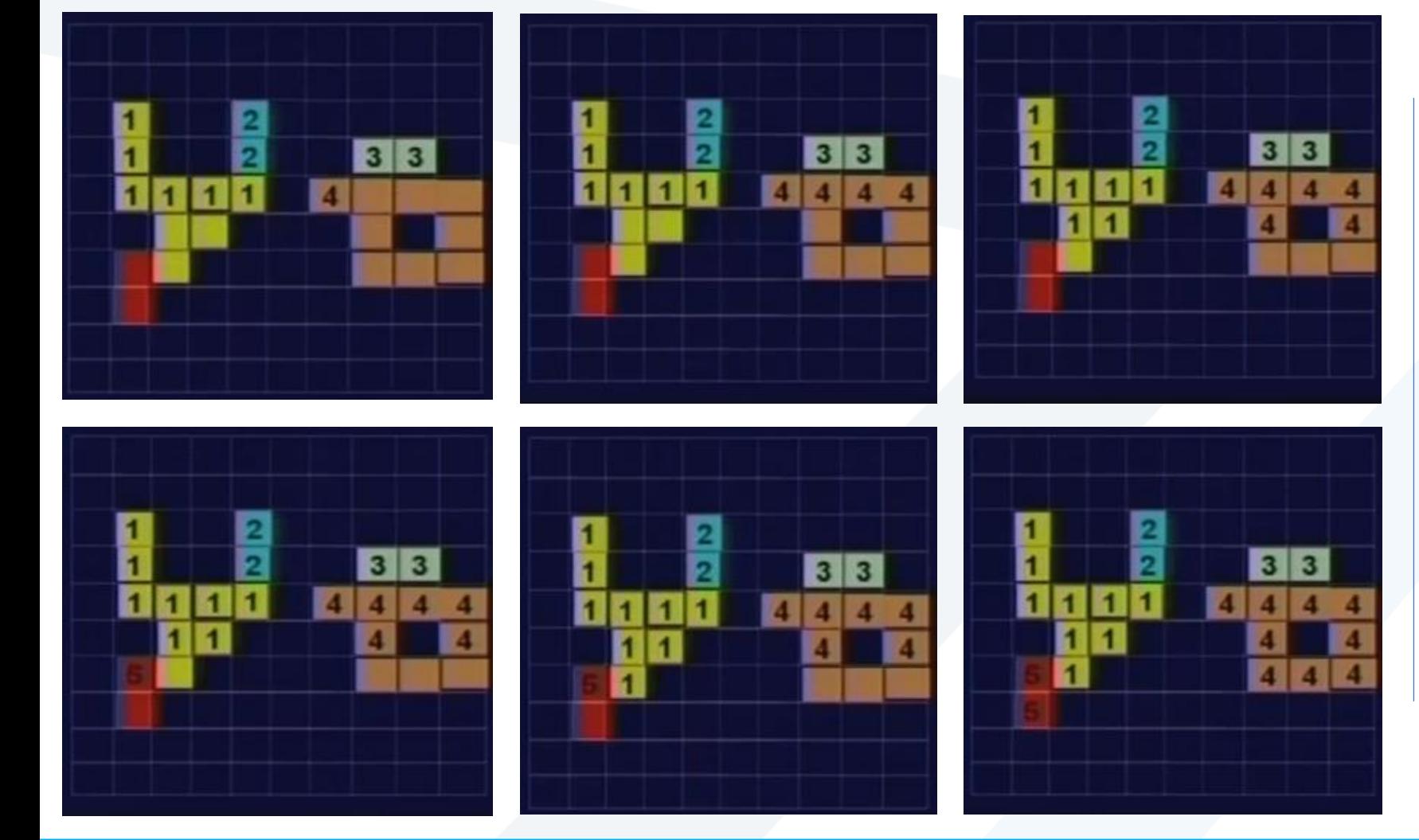

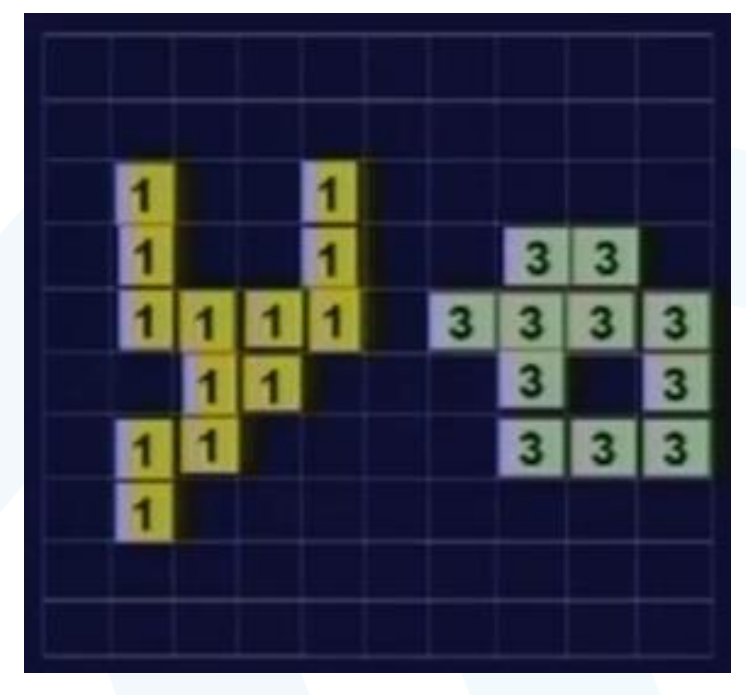

<https://manara.edu.sy/>

### Foreground and background

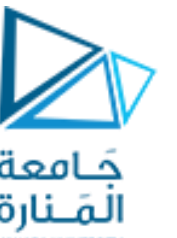

Suppose that the image contains K disjoint regions Rk none of which touches the image border.

Ru : the union of all regions.

(Ru) : is the complement. c

so Ru is called foreground, and (Ru) : is the background c

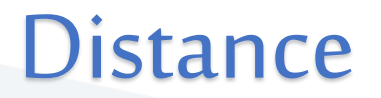

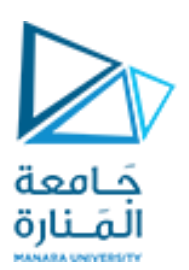

For pixel p, q, and z with coordinates  $(x,y)$ ,  $(s,t)$  and  $(u,v)$ , D is a **distance function** or **metric**if

- $\bullet$  D(p,q)  $\geq$  0 (D(p,q) = 0 if and only if p = q)
- $\bullet$  D(p,q) = D(q,p)
- $\bullet$  D(p,z)  $\leq$  D(p,q) + D(q,z)

called reflexivity

called symmetry

called transmittivity

Example: Euclidean distance

$$
D_e(p,q) = \sqrt{(x-s)^2 + (y-t)^2}
$$

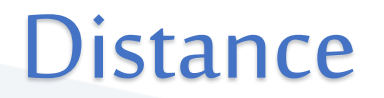

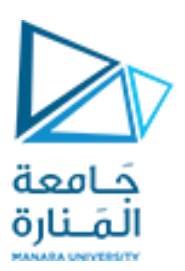

*D*<sub>4</sub><sup>-</sup>distance (*city-block distance*): The D<sub>4</sub> distance between p & q is defined as

 $D_4(p,q) = |x-s| + |y-t|$ 

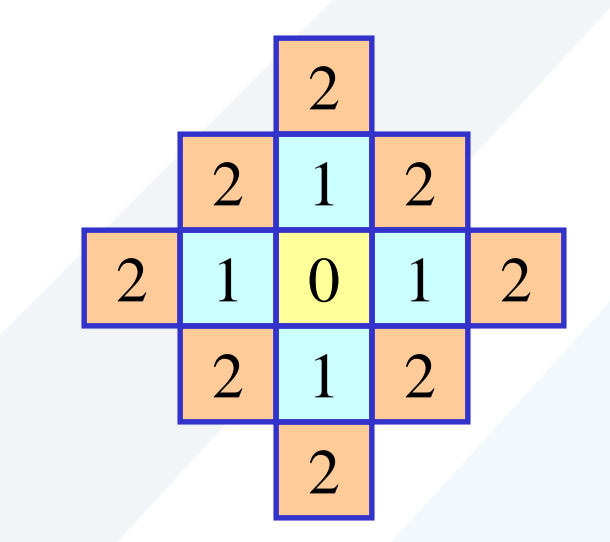

Pixels with  $D_4(p) = 1$  is 4-neighbors of p.

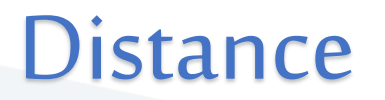

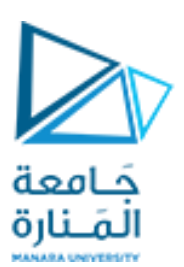

 $\bm{D}_{\bm{g}}$ -*distance* (*chessboard distance*): The D<sub>8</sub> distance between p & q is defined as:

 $D_8(p, q) = max(|x - s|, |y - t|)$ 

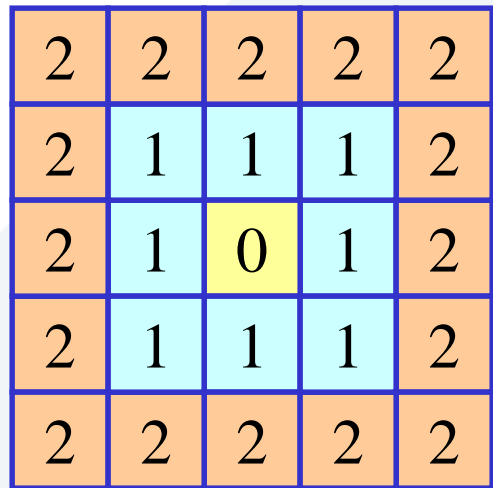

Pixels with  $D_g(\rho) = 1$  is 8-neighbors of  $\rho$ .

### **Distance**

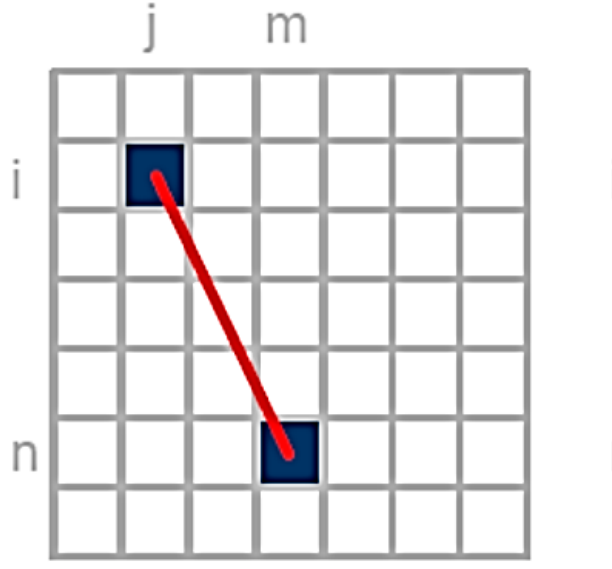

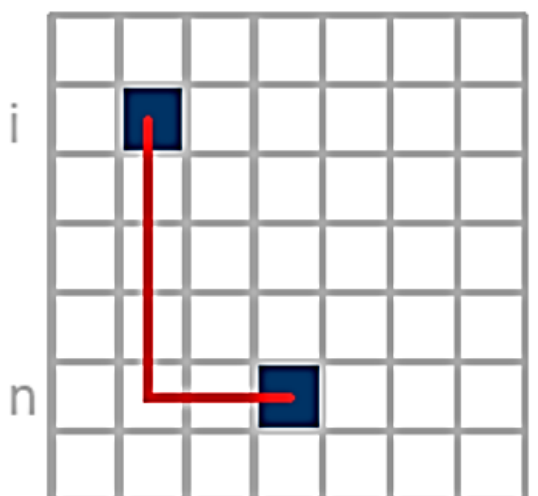

جَـامعة<br>المَـنارة

m

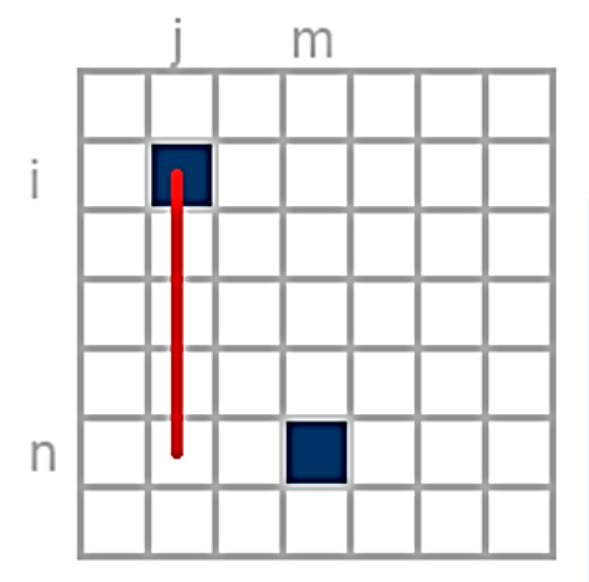

**Euclidean Distance** 

$$
=\sqrt{(i-n)^2 + (j-m)^2}
$$

**City Block Distance** 

$$
= |i-n| + |j-m
$$

**Chessboard Distance** 

 $= max[$  |i-n|, |j-m| ]

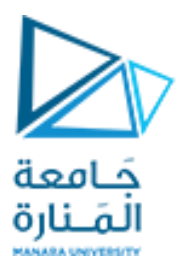

# **Distance**

Compute the distance between the two pixels using the three distances: q:(1,1) P: (2,2) Euclidian distance :  $((1-2)^2+1-2)^2$ )<sup> $\wedge$ </sup>1/2 = sqrt(2). D4(City Block distance): |1-2| +|1-2| =2 D8(chessboard distance ) : max(|1-2|,|1-2|)= 1

(because it is one of the 8-neighbors )

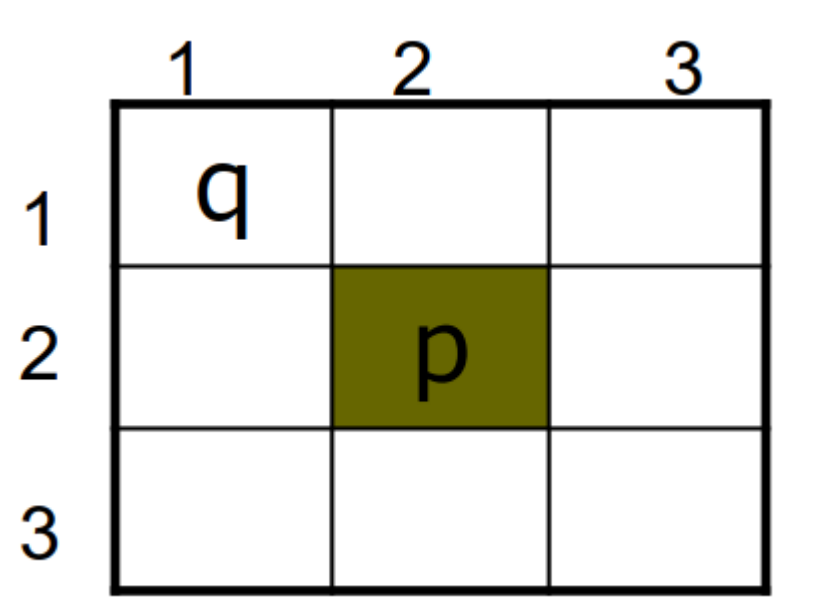

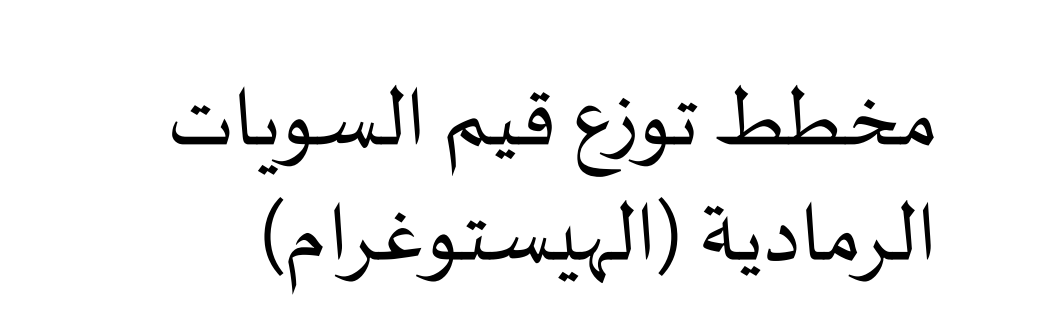

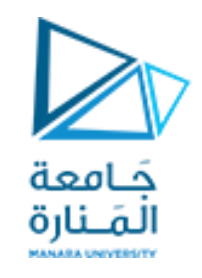

- هو مخطط يظهر توزع قيم السويات الرمادية في الصور الرقمية
- يقوم بعرض عدد البكسلات الممثلة لكل سوية لونية بين الأسود ( 0) والأبيض(255)
	- الهيستوغرام املقابل لكل قيمة دخل:

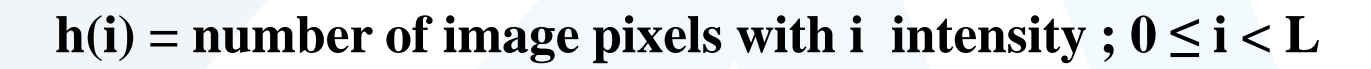

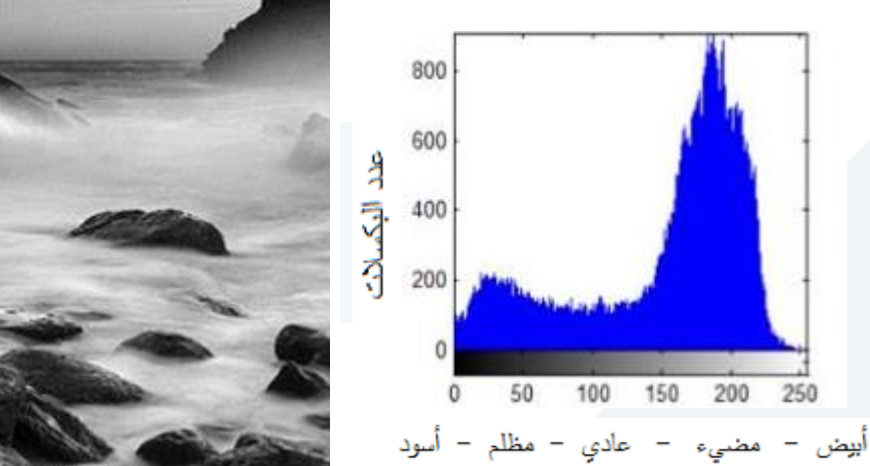

▪ تكون القيم في هيستوغرام الصور الجيدة موزعةً على كلّ السويات الرمادية ولكن هذا ليس شرطاً 

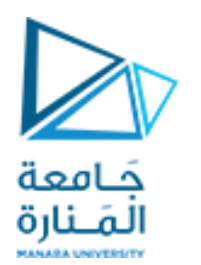

مخطط توزع قيم السويات الرمادية (الهيستوغرام)

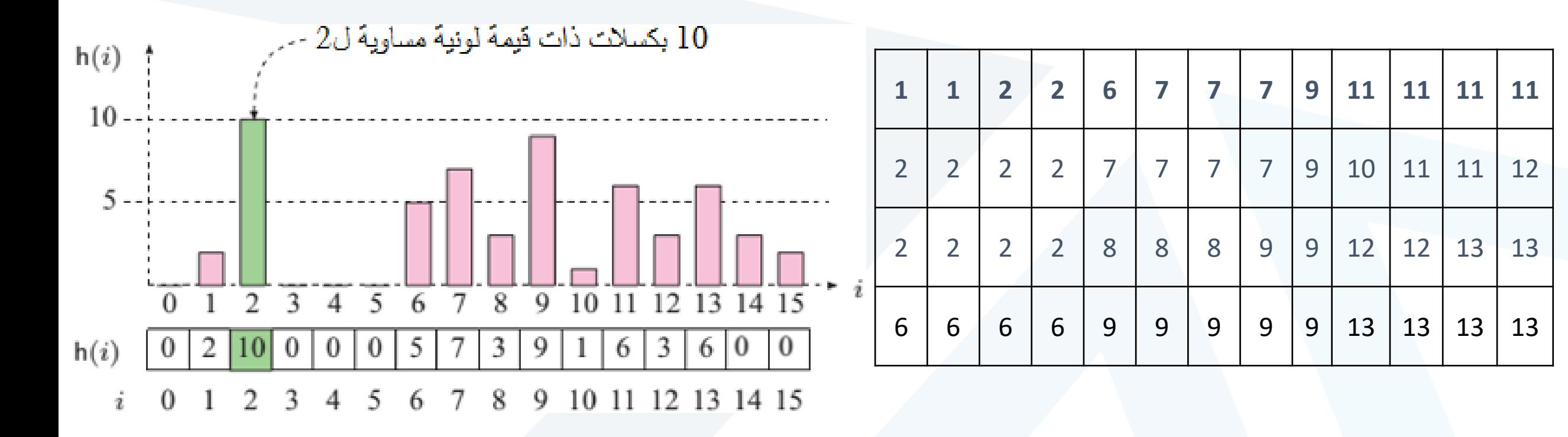

# مخطط توزع قيم السويات الرمادية (الهيستوغرام)

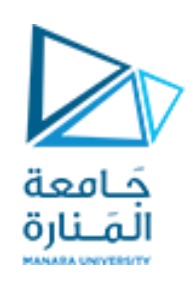

- لا يحتوي هيستوغرام الصورة على أي معلومات عن الإحداثيات المكانية للبكسلات في الصورة وبعود السبب إلى كون الهيستوغرام تابعاً ً<br>آ  $\frac{2}{3}$ إحصائيا
	- ال يمكن إعادةبناءالصورةاألصليةانطالقامن الهيستوغرام فقط نظرا لفقدان املعلومات املكانية
	- إن العمليات التي تؤدي إلىتحريك عنصر من مكان آلخر دون التأثيرفيالسويةاللونيةالخاصةبه ال تؤثر على الهيستوغرام
		- تؤثر بعض عمليات معالجة الصورة على الهيستوغرام الخاص بها وبعضها لا

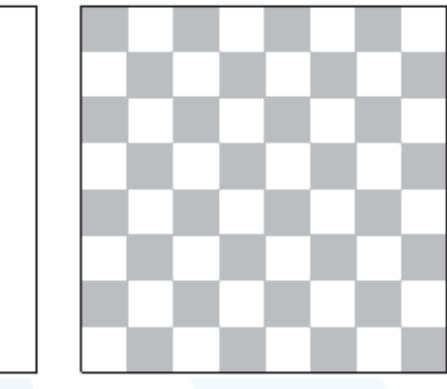

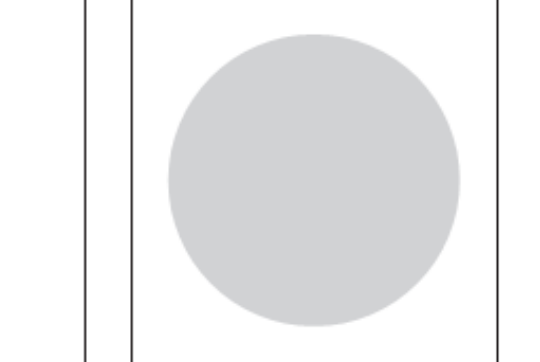

**هناكهيستوغرام مميز لكلصورة، لكن ل يوجد صورةمميزة لكل هيستوغرام**

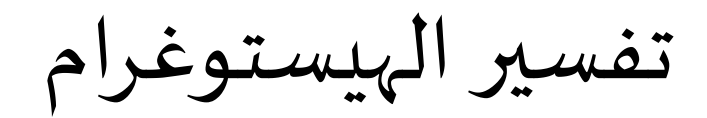

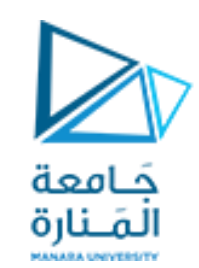

ظهر ي الهيستوغرام عادة: ِ<br>ُ

- المشاكل التي تحدث أثناء التقاط الصورة
- الآثار الناتجة عن تطبيق بعض عمليات معالجة الصور
- يمكن استخدام الهيستوغرام لتحديد نوع عمليات معالجةالصورة التي ستحسن من جودتهاونعتمد في هذا على املعلومات التالية: السطوع والتباين واملجال الديناميكي

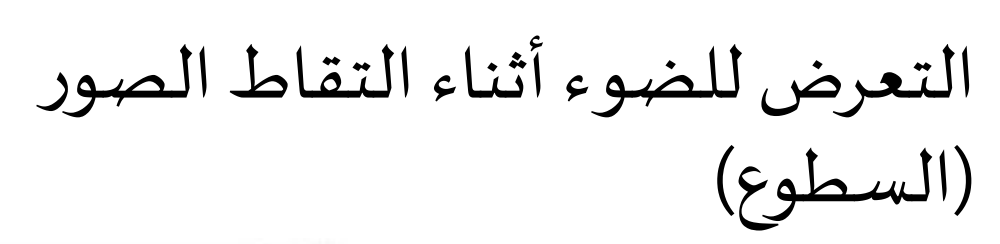

على الهيستوغرام الناتج كتصوير

منظر ثلجيأو جسم داكن اللون

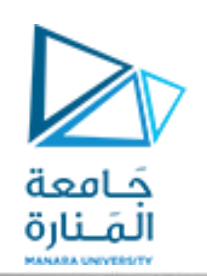

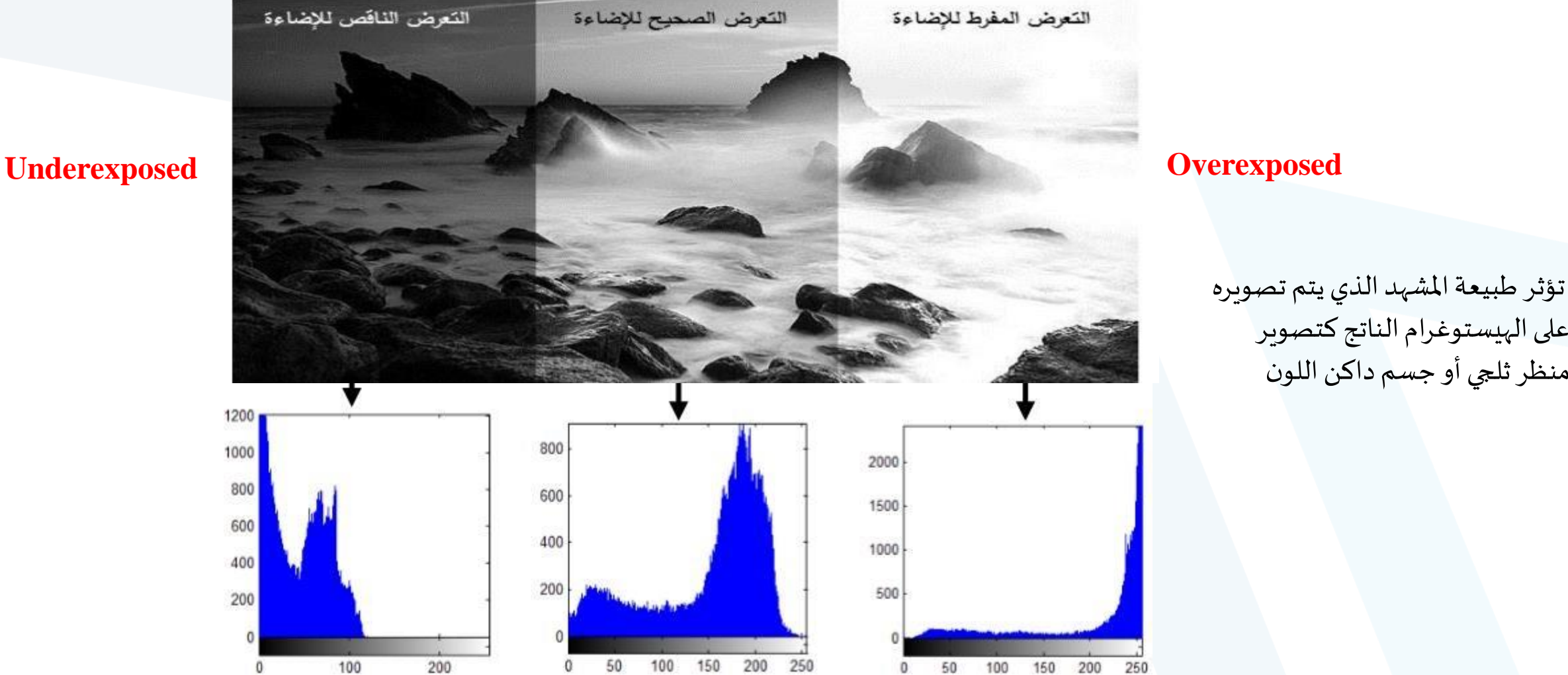

 $\mathbf{0}$ 

<https://manara.edu.sy/>

 $\mathbf{0}$ 

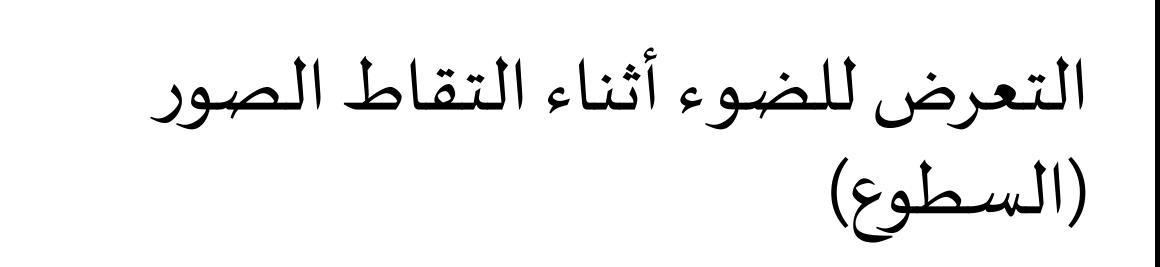

### **تؤدي زيادةأو نقصان السطوع فيالصورةإلىانزياح مخطط الهيستوغرام نحو اليمين أو اليسار علىالتوالي**

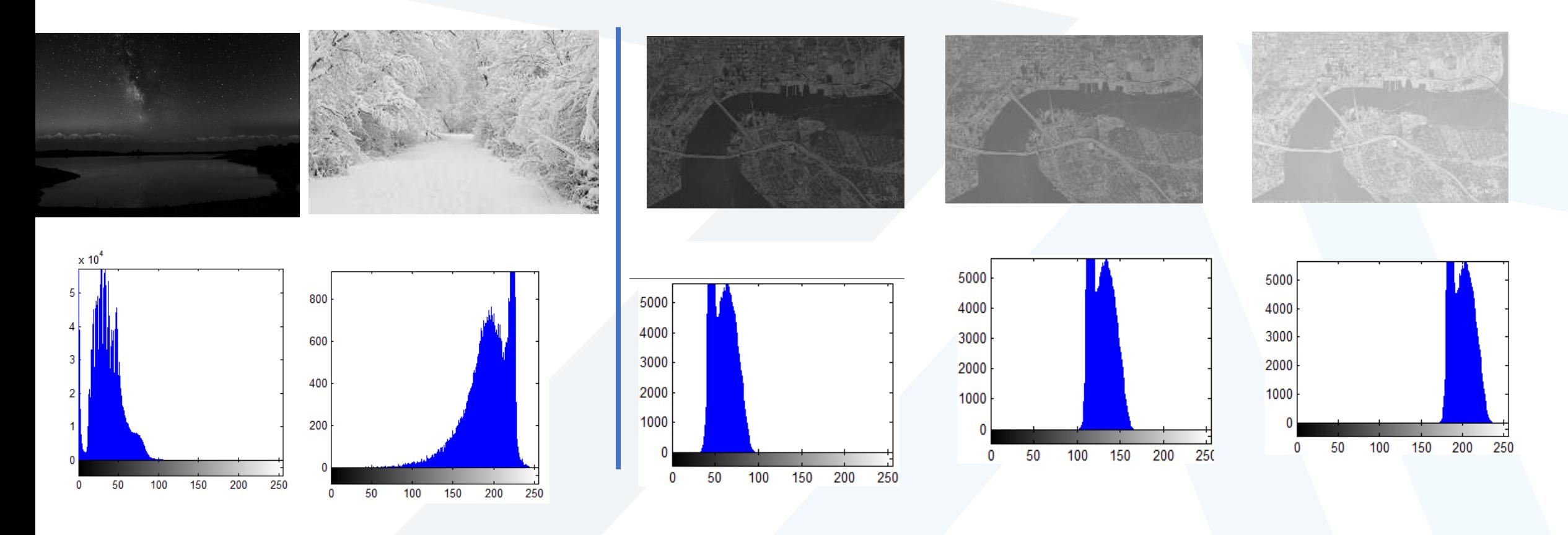

جَـامعة ألَمَـنارة

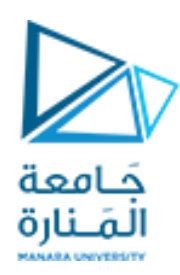

**تباين الصورة**

 **في الصو رة** ❑ **يحدد الفرق بين القيمة الدنيا والقصوى لمجموعة قيم السويات الرمادية الموجودة فعليا**

❑ **يمكن بسهولة قراءة تباين الصورة [rmax,rmin [من خالل هيستوغرامها**

**و لكامل مجال السويات اللونية الممكنة أي:**  ❑ **في الصورة كاملة التباين يكون المجال الفعال مسا**  $[$ **rmin**, **rmax** $] = [0, L-1]$ 

❑ **للحصول على صورة كاملة التباين من صورة عادية يجب توسيع هيستوغرام الصورة ) histogram )stretching-normalization**

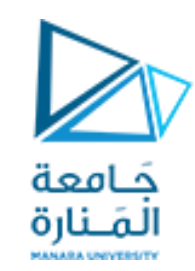

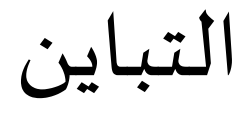

• (الفرق بين القيمة الدنيا والقصوى لهذه السويات)

• فيالصوركاملةالتباين يكون املجال الفعال موزعا علىكامل السوياتاللونية

 $[r_{min}, r_{max}] = [0, L - 1]$ 

• للحصول على صورة كاملة التباين من صورة عادية يجب توسيع هيستوغرام الصورة histogram stretching-normalizat

**What if**  $\mathbf{r}_{\text{min}} = \mathbf{0}$ **& rmax =L-1 ? Mapping process: r**<sub>min</sub>  $\rightarrow$  0  $\mathbf{r}$ **max**  $\rightarrow$  **L-1**  $s = \frac{\cdot \cdot \cdot \cdot \cdot}{\cdot} (L-1)$  $r_{\rm max} - r_{\rm min}$  $\frac{L_{\min}}{L}$   $(L-1)$  **Let**  $r - r$ 

<https://manara.edu.sy/>

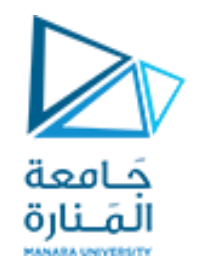

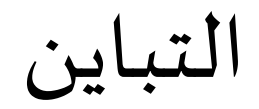

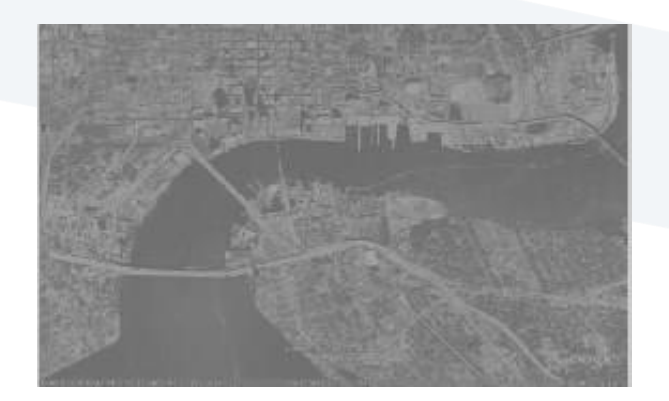

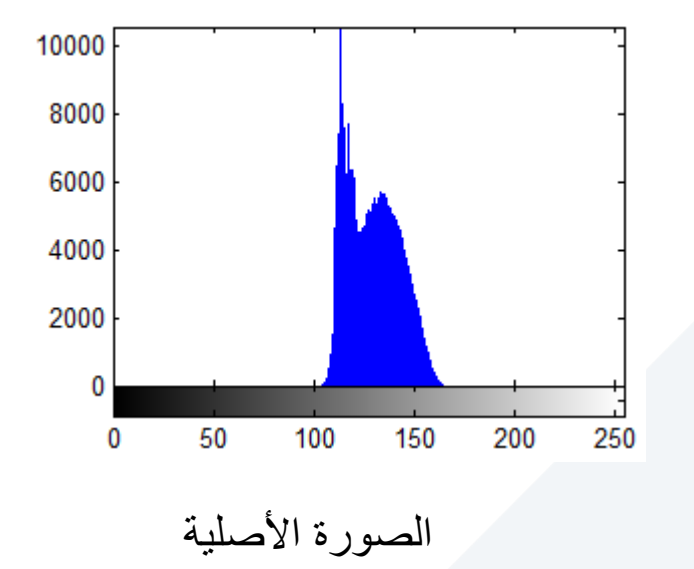

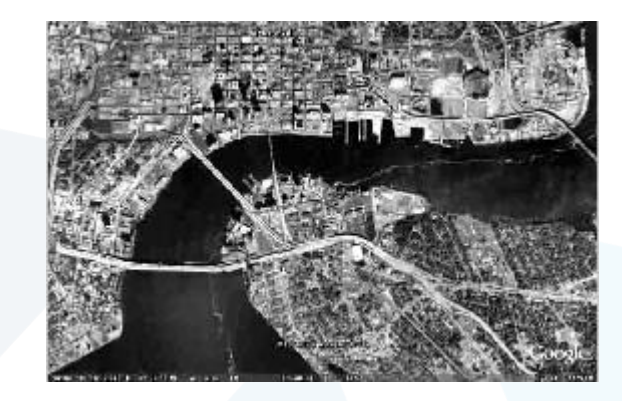

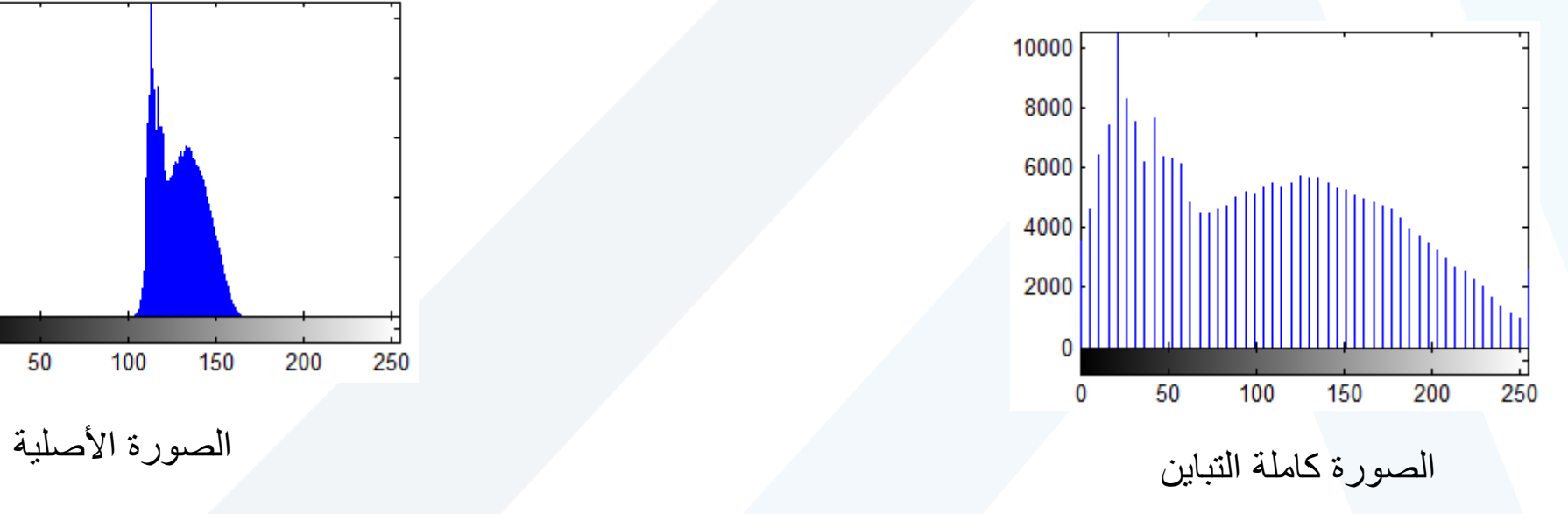

املجال الديناميكي

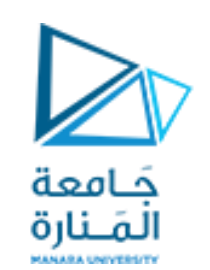

- املجال الديناميكي: عدد السويات اللو نية المميزة في الصورة
- **يحدد املجال الديناميكي قدرةالصورة على عكس السويات اللونية املوجودة فياملشهد،ويعبرعن فعليا عدد قيم**  البكسلات المميّزة والفريدة المستخدمة  **فيها )في الحالة املثالية جميع قيم البكسالتاملمكنة(**

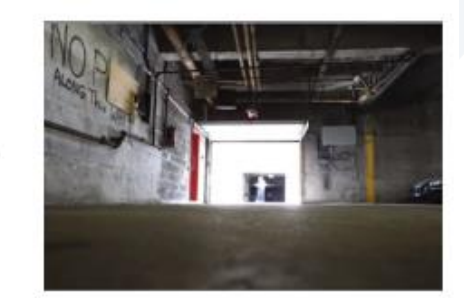

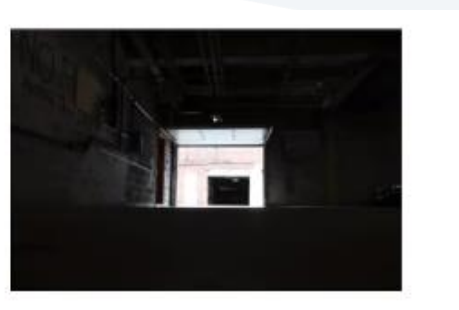

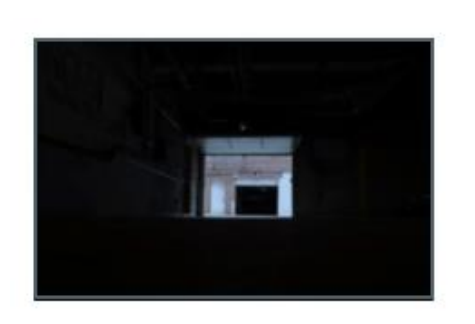

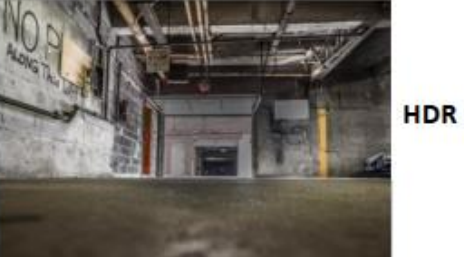

.............

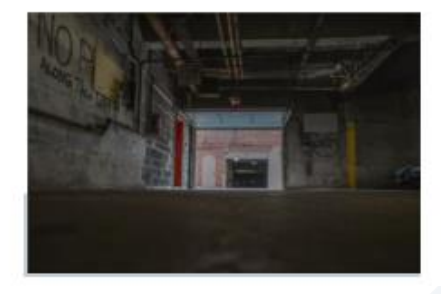

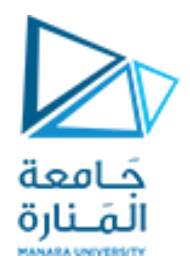

# **نهاية املحاضرة**

<https://manara.edu.sy/>